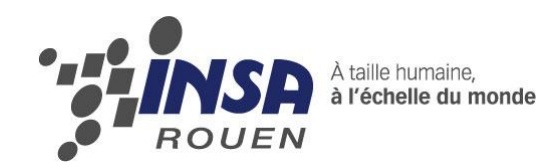

*Projet de Physique P6-3 STPI/P6-3/2009 – 2010*

# **Conception et réalisation d'un moteur Stirling**

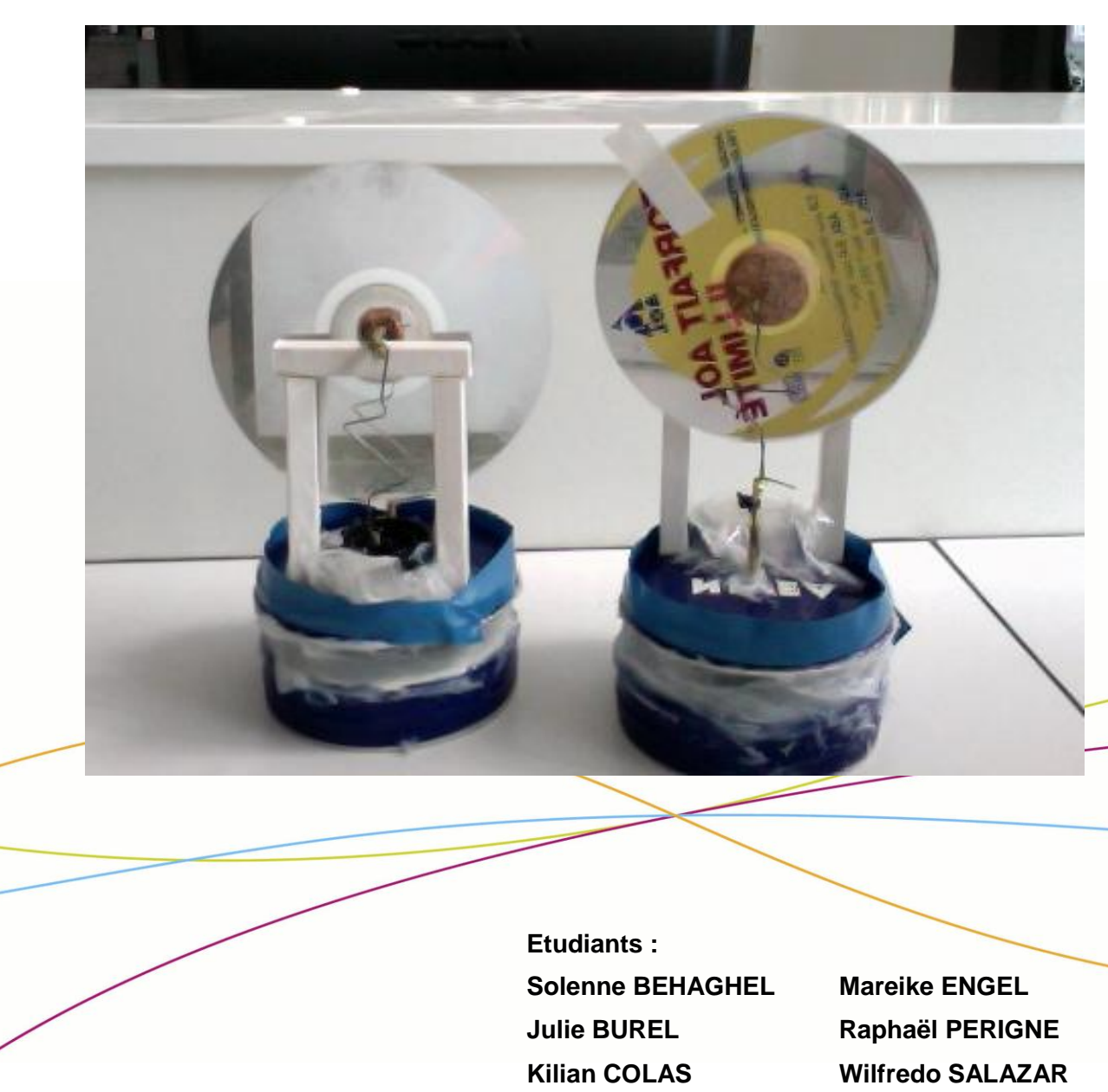

**Enseignant-responsable du projet : Daniel RELLO**

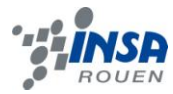

*Cette page est laissée intentionnellement vierge.*

Date de remise du rapport : **18/06/2010**

#### Référence du projet : **STPI/P6-3/2009 – 12**

Intitulé du projet : **Conception et réalisation d'un moteur Stirling n°2**

Type de projet : **expérimental**

#### Objectifs du projet :

**L'objectif principal de ce projet est la réalisation d'un moteur Stirling dit de type « Nivea » et la compréhension de son fonctionnement. La possibilité d'exploiter l'expérience et les résultats des années précédentes, implique également des objectifs secondaires :**

- **la réalisation d'un deuxième moteur, amélioré par rapport au premier, permettant d'optimiser les performances.**
- **l'obtention d'un résultat (vitesse de rotation, puissance...) supérieur à celui des autres groupes.**
- **éventuellement, la construction d'un moteur de type différent pour diversifier le projet.**

**Dans un premier temps, il nous apparaît primordial de construire un moteur simple afin d'assurer un résultat. Ensuite, si le temps nous le permet, nous nous consacrerons aux autres objectifs que sont la construction d'autres moteurs, avec des réglages améliorés. Enfin, si tout fonctionne et si le temps nous le permet, nous aimerions explorer d'autres types de moteur, notamment pour étudier la possibilité d'un fonctionnement à l'énergie solaire.** 

# **TABLE DES MATIERES**

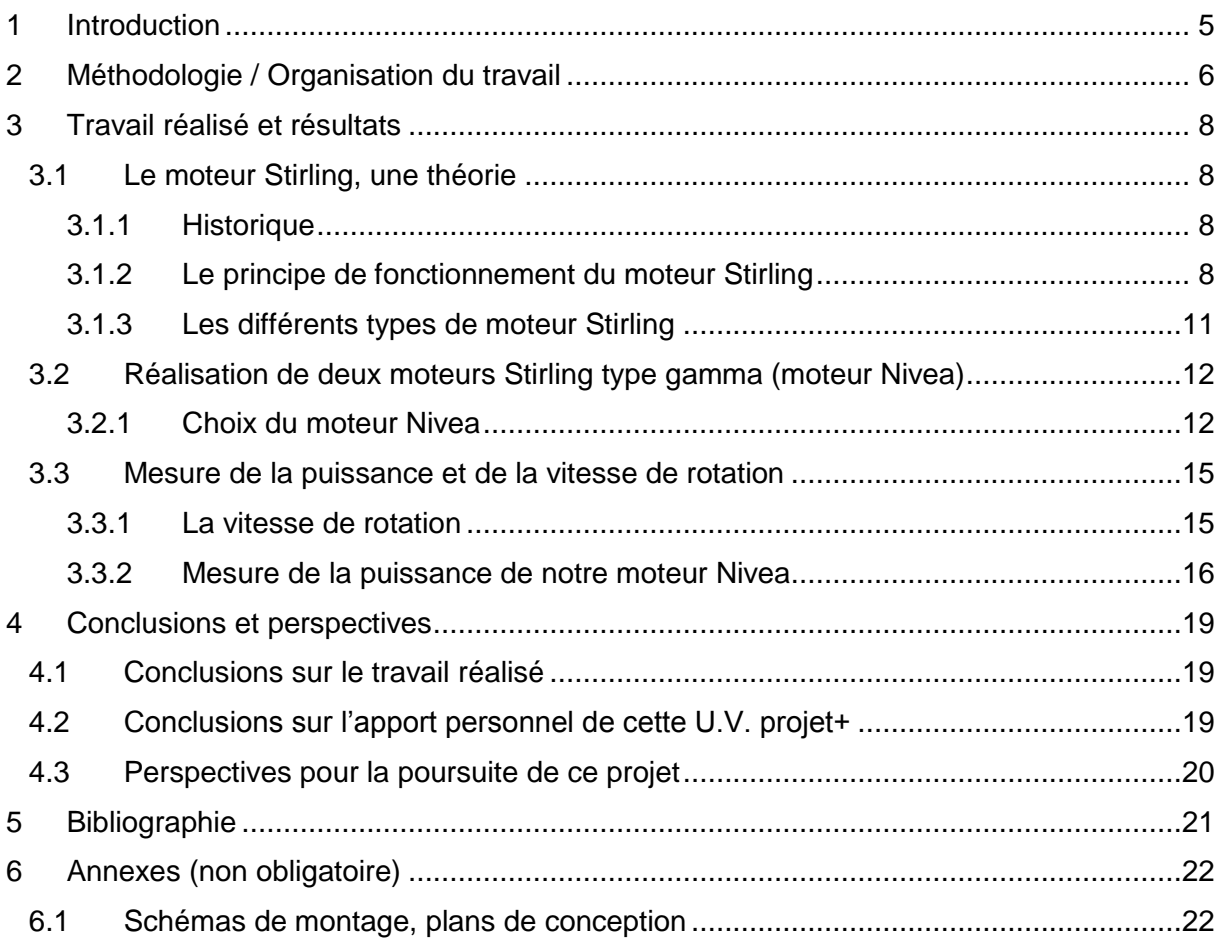

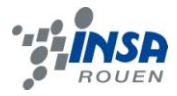

#### **1 INTRODUCTION**

L'EC P6-3 apparaît comme la suite logique des « P6 » précédents : les TP de physique, et consiste en la réalisation d'un « projet de physique » très complet (travail théorique mais aussi et surtout expérimental). L'intérêt majeur de cet enseignement est la très grande part d'autonomie qu'il impose aux élèves, à l'image du projet informatique; de même que l'aspect pratique et créatif, qui le distinguent des autres matières du semestre. Ce semestre est plus léger que le précédent, ce qui permet ainsi de prendre le temps nécessaire pour la réalisation d'un projet sérieux.

Parmi le large choix de sujets proposés, la réalisation d'un moteur Stirling a attiré un grand nombre d'élèves, et c'est de cette manière que nous six, qui ne nous connaissions pour la plupart que de vue auparavant, avons constitué ce groupe, avec une mission claire : construire un moteur Stirling fonctionnel, voire plusieurs, et si possible plus rapide et/ou puissant que celui des autres groupes.

C'est dans ce contexte de saine émulation qu'il convenait de s'organiser, sous la conduite de Daniel RELLO, d'une part pour la recherche et la compréhension des principes et du fonctionnement du moteur Stirling, abordé en P1 l'an dernier; et d'autre part pour la réalisation du moteur en lui-même, qui se révèle assez délicate et précise, et nécessite donc du temps et du travail.

C'est l'aboutissement de ce travail, riche en suspense et en rebondissements (pour ne pas dire en émotions !), que nous allons tâcher de présenter dans ce rapport.

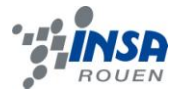

#### **2 METHODOLOGIE / ORGANISATION DU TRAVAIL**

Au début du projet, nous avons commencé par faire chacun de notre coté des recherches sur les différents types de moteur Stirling (Alpha, Bêta, Gamma) afin de comprendre parfaitement le fonctionnement d'un tel moteur, et ainsi être efficace lors de sa conception.

Nous avons choisi de réaliser un moteur Nivea 1.2 trouvé sur le site [www.photologie.fr.](http://www.photologie.fr/) Pour commencer ce moteur, nous avons réalisé quelques calculs théoriques, étudié les dossiers des groupes des années précédentes… afin d'essayer de voir les difficultés auxquelles ils avaient été confrontées, et ainsi tenter de les anticiper. Pour finir, nous avons essayé de réfléchir aux paramètres que l'on pourrait modifier pour que le moteur puisse tourner le plus rapidement possible (hauteur de la bouteille notamment).

Puis deux d'entre nous on décidé d'aller acheter le matériel nécessaire à la réalisation du moteur, et nous nous sommes lancé dans la réalisation à proprement parler.

Au début, il faut bien dire que l'organisation n'était pas optimale. En effet, nous ne nous connaissions pas tous avant ce projet. De plus le bricolage ne nous n'était pas tous forcement familier.

Mais petit à petit, nous avons appris à nous adapter, et à la fin du semestre nous étions beaucoup plus efficaces dans la conception.

Nous étions partis, à la base, pour faire un seul moteur, mais finalement nous en avons réalisé deux. Ainsi, nous avons séparé notre groupe de 6 en deux groupes de 3. Le fait de travailler sur deux moteurs nous a permis de travailler plus efficacement car nous nous gênions lorsque nous travaillions à 6 sur le même moteur, même si chacun travaillait sur une partie différente. Pour le deuxième moteur, nous avons modifié légèrement certaines valeurs à partir de ce que nous avions observé, et à l'aide du site photologie, dans le but que d'améliorer le fonctionnement du moteur.

Pour avancer plus vite nous nous sommes réunis en petit groupe au domicile de deux d'entre nous. De plus, certains d'entre nous ont pris le moteur chez eux.

A une semaine de l'échéance finale, aucun moteur ne tournait encore, donc nous sommes restés certains jeudi après-midi, en plus, pour résoudre ce problème et ainsi pouvoir effectuer les mesures de vitesse et de puissance lors de la dernière séance.

Au final tout le monde a apporté sa contribution à l'avancement du moteur d'une manière ou d'une autre.

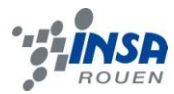

Les différentes étapes du projet :

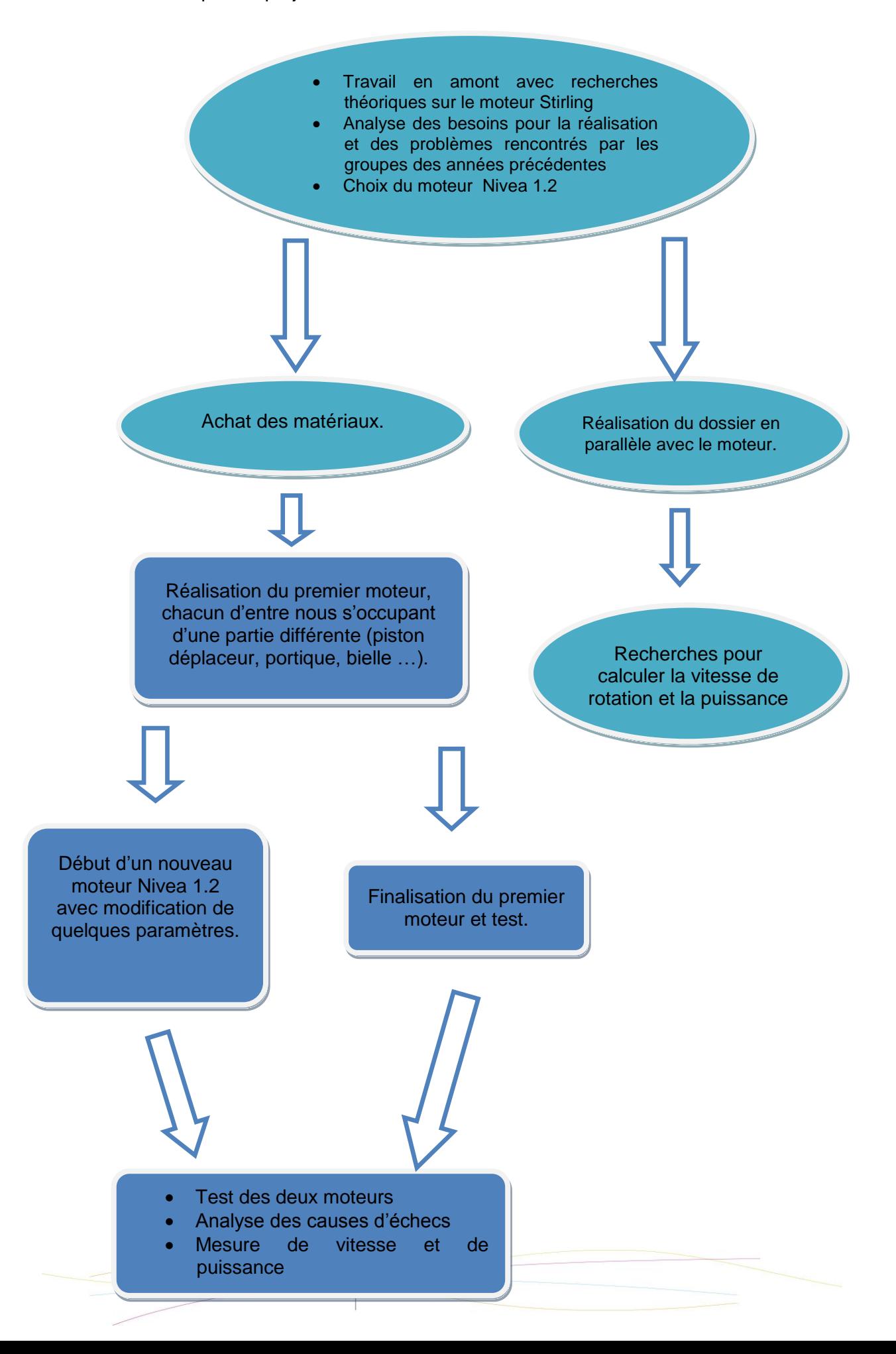

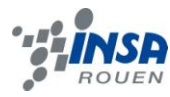

#### **3 TRAVAIL REALISE ET RESULTATS**

# **3.1 Le moteur Stirling, une théorie**

#### *3.1.1 Historique*

Robert Stirling est né le 25 octobre 1790, à Gloag dans le comté de Perthshire en Ecosse. Il poursuivit de brillantes études à l'université d'Edimbourg de 1805 à 1808, puis se tourna vers des études de théologie à l'université de Glasgow pour devenir pasteur.

La légende veut que, catastrophé par les accidents récurrents des chaudières à vapeurs décimant ses paroissiens, le pasteur Stirling, mit toute son énergie à améliorer les machines à vapeur, alors indispensables, pour créer le moteur à combustion externe portant depuis son « patronyme ». La chaleur est apportée de l'extérieur de la machine, ce qui réduit les risques d'explosions. Sa machine utilisait un régénérateur permettant d'éviter trop de pertes d'énergie, améliorant ainsi son rendement.

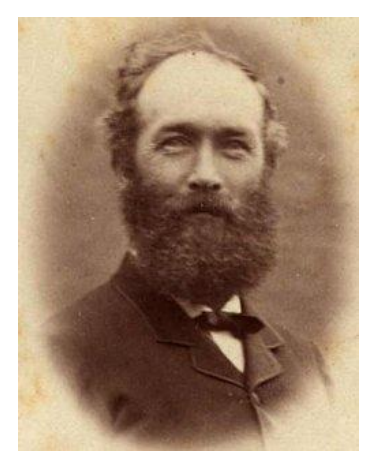

Le 27 septembre 1816, Robert Stirling déposa son brevet. Mais ce n'est qu'en 1843, que son frère James « industrialisa » ce moteur, pour une utilisation dans l'usine où il était ingénieur. Toutefois, ayant une puissance trop faible par rapport à la machine à vapeur et, plus tard, au moteur à combustion interne, le moteur à air chaud de Stirling n'obtient pas le succès escompté. Il ne sera ensuite plus qu'un objet d'étude pour les physiciens, qui en comprendront le fonctionnement bien après son invention, grâce à l'avènement de la thermodynamique.

En effet, en 1871, les progrès de la thermodynamique accomplis au XIXe siècle permettent à Gustav Schmidt de décrire mathématiquement le cycle de Stirling. Il faut toutefois attendre les recherches de la compagnie néerlandaise Philips, dans les années 1930, pour que le moteur Stirling soit de nouveau étudié sérieusement et que son application dans toutes sortes de technologies soit testée : en 1938, un moteur Stirling de plus de 200 chevaux, avec un rendement supérieur à 30 % (comparable aux moteurs à essence actuels), est créé. Cependant, cette technologie n'a des applications qu'en cryogénie. Ce n'est que dans les dernières décennies que les développements du moteur ont commencé à être intéressants pour l'industrie, à cause du besoin croissant pour les sources d'énergie alternatives. Effectivement, Robert Stirling utilisait la combustion pour alimenter son moteur en énergie thermique, mais il est aussi possible d'utiliser d'autres sources d'énergie telles que l'énergie solaire, l'énergie géothermique, l'énergie nucléaire, la chaleur rejetée par les usines, etc. Dans une perspective écologique, c'est extrêmement intéressant, d'autant plus que le régénérateur, en préchauffant et prérefroidissant le gaz, permet littéralement de recycler de l'énergie.

Aujourd'hui, le moteur Stirling fait l'objet de nombreuses expérimentations autant par les amateurs que par des entreprises spécialisées en énergie ou par la NASA.

#### *3.1.2 Le principe de fonctionnement du moteur Stirling*

L'idée du moteur Stirling est simple, à haute température un gaz se dilate ; tandis qu'à faible température, il se contracte. On peut décrire un moteur Stirling comme un cylindre renfermant du gaz, avec un piston récupérant de l'énergie mécanique.

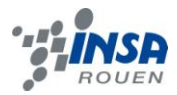

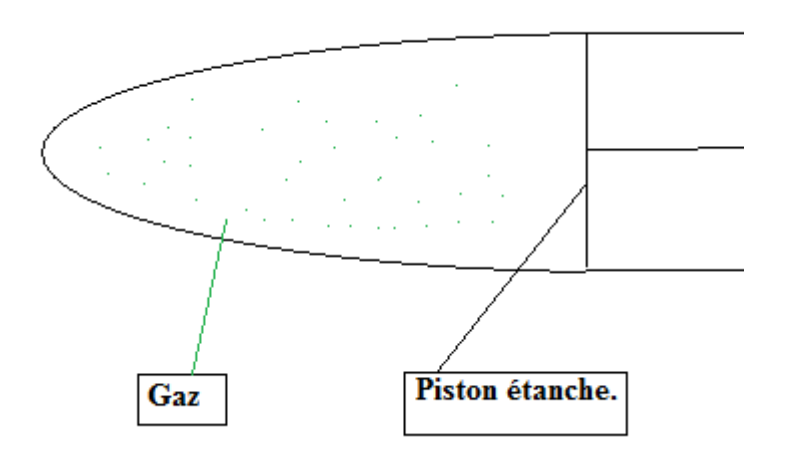

Ainsi, le gaz qui est enfermé, lorsqu'il sera chauffé, se dilatera et va donc faire augmenter la pression, ce qui va pousser le piston. Et inversement, lorsqu'il va se refroidir, il se contractera, ce qui va produire une dépression et attirer le piston dans l'autre sens.

# *3.1.2.1 Les 4 phases*

Le moteur Stirling comprend 4 phases pendant lesquelles le gaz utilisé subit les transformations suivantes :

#### **3.1.2.1.1 Un chauffage isochore (à volume constant)**

La source chaude cède de l'énergie thermique au gaz. Durant cette phase, la pression et la température augmentent, alors que le volume reste constant.

#### **3.1.2.1.2 Une détente isotherme (à température constante)**

La pression du gaz ayant augmentée, elle devient supérieure à la pression extérieure qui reste constante. Le volume va ainsi augmenter afin de permettre à la pression de diminuer. Le piston se déplace et donc le gaz fournit pendant cette période de l'énergie mécanique.

#### **3.1.2.1.3 Un refroidissement isochore**

La source froide récupère ensuite l'énergie thermique du gaz, (le gaz va donc refroidir). La température et la pression diminuent pendant cette phase, sans variation de volume.

#### **3.1.2.1.4 Une compression isotherme**

A cause de la dépression, le piston va se déplacer et comprimer le gaz. La pression du gaz augmentera donc au fur et à mesure que son volume diminue.

Pour une meilleure compréhension de ces différentes étapes, on a le schéma suivant :

Ici, la source chaude est représentée par le rectangle rouge et au contraire la source froide est représentée par le rectangle bleu.

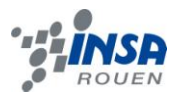

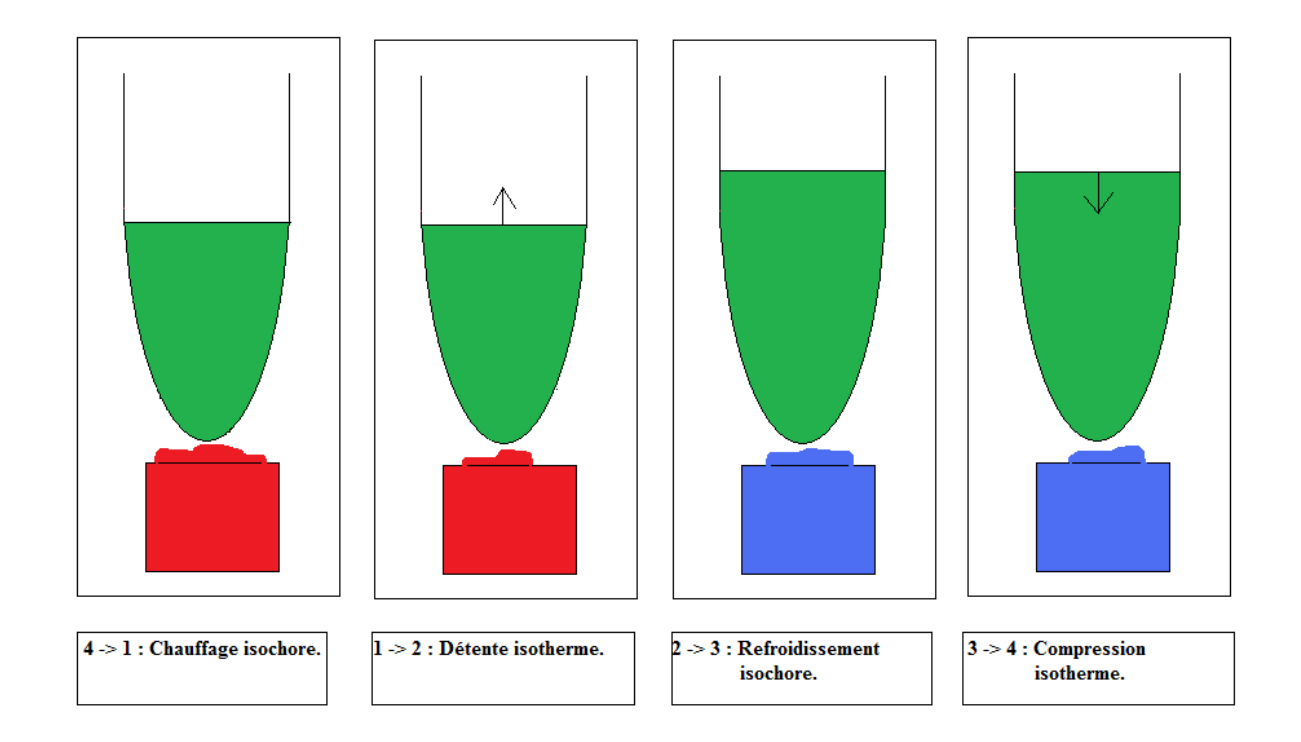

# *3.1.2.2 Le diagramme de Clapeyron*

Ce diagramme nous permet de visualiser l'évolution théorique de la pression dans le moteur en fonction du volume du gaz. Il permet aussi d'illustrer les 4 transformations du gaz :

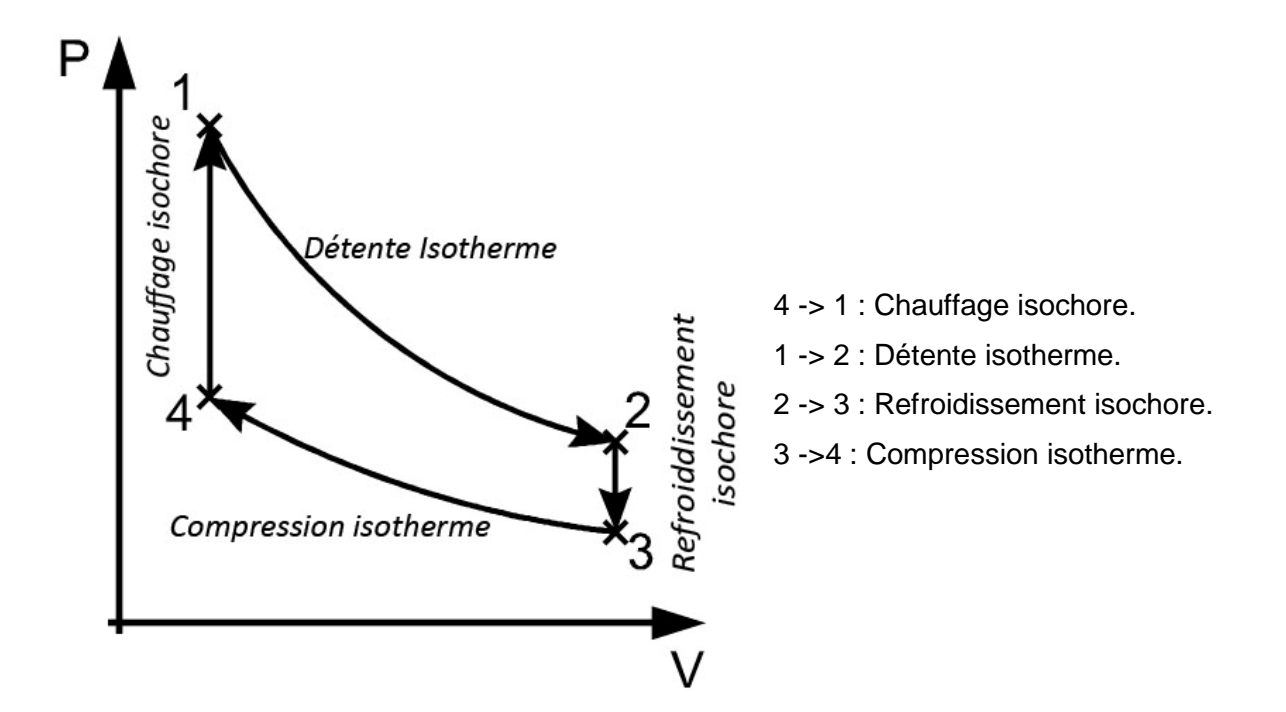

Il faut remarquer que ce diagramme est purement théorique ; en réalité, le cycle est plus arrondi.

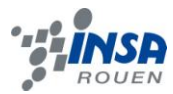

# *3.1.3 Les différents types de moteur Stirling*

#### *3.1.3.1 Le moteur alpha.*

Le moteur alpha est constitué de deux pistons différents : l'un pour la source chaude, l'autre pour la source froide. Ceci vient du fait qu'il y a un piston de chaque coté de l'échangeur, et donc un piston contient toujours du gaz chaud et l'autre du gaz froid.

Ce type de moteur a un ratio puissance-volume très élevé; cependant, les très hautes températures du piston chaud causent souvent des problèmes techniques, notamment au niveau des joints. La différence du moteur alpha par rapport aux deux autres moteurs vient du fait qu'il possède deux pistons étanches dans deux cylindres différents.

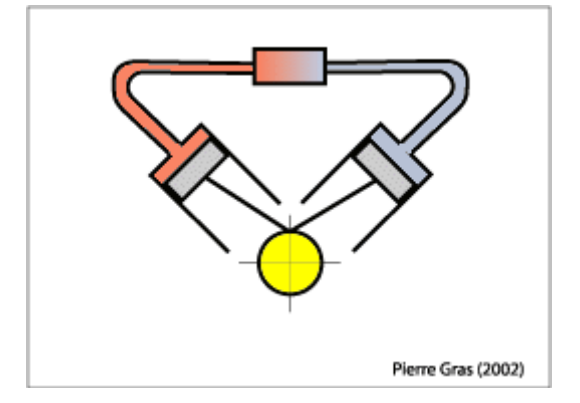

#### *3.1.3.2 Le moteur bêta.*

Le moteur Beta présente une différence importante avec le moteur alpha; il ne possède qu'un seul cylindre combinant la source chaude et la froide. Mais les deux pistons, moteur et déplacement, sont toujours présents et parfaitement étanches, comme pour le moteur alpha. Ces pistons combinent un mouvement relatif lors du changement de volume de gaz, avec un mouvement commun, qui déplace ce volume de la partie chaude à la partie froide, et vice-versa. Le moteur bêta possède également un volume de gaz délimité entre les deux pistons. Le fonctionnement du moteur bêta ressemble à celui du moteur gamma, sauf que les zones chaude et froide sont situées dans le même cylindre. Le principal avantage est la compacité du moteur; cependant le cylindre unique, pour deux sources de chaleur pose le problème des pertes thermiques par conduction.

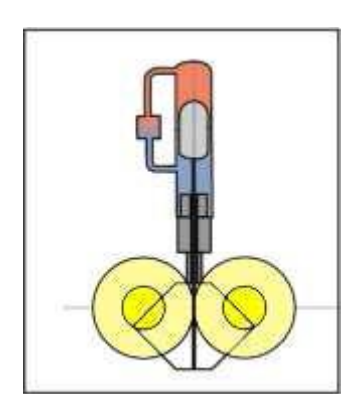

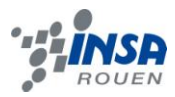

#### *3.1.3.3 Le moteur gamma.*

C'est ce type de moteur que nous allons construire pendant ce projet. Il est composé d'un piston de puissance (ou piston moteur), qui fait varier le volume global et récupère l'énergie ; tandis que l'autre piston occupe le rôle de déplaceur. Il faut remarquer que la différence entre ce moteur et les deux autres est que seulement un des pistons est étanche : le piston moteur. Le déplaceur occupe à tour de rôle la zone chaude et la zone froide, chassant le gaz vers la zone opposée. Les variations de température du gaz engendrent des variations de pression, permettant le déplacement du piston moteur. On peut donc comprendre qu'il est nécessaire que le piston déplaceur ne soit pas étanche, car sinon le gaz ne pourrait pas être déplacé.

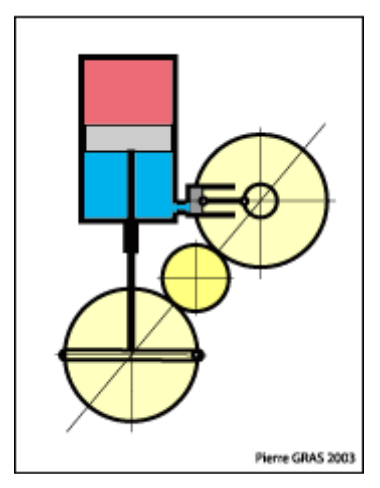

# **3.2 Réalisation de deux moteurs Stirling type gamma (moteur Nivea)**

# *3.2.1 Choix du moteur Nivea*

Après avoir effectué des recherches sur internet, nous avons décidé de construire un moteur Stirling de type Nivea. Il s'agit d'un moteur de type gamma qui nous semblait le plus facile à réaliser au niveau des matériaux utilisés, ainsi que du point de vue de la construction.

Le plan de ce premier moteur se trouve en annexe page.

#### *3.2.1.1 Réalisation du premier moteur*

Sur les plans trouvés sur internet pour la conception d'un moteur Nivea, la réalisation de celui-ci paraissait assez simple. Après avoir rassemblé les matériaux, nous nous sommes tout de suite lancés dans sa réalisation. Pourtant, nous avons vite du constater que la construction n'était pas si simple que nous le pensions au début. En effet, tous les travaux doivent être effectués avec beaucoup de soin, pour avoir des pièces droites et de longueurs exactes.

Nous avons commencé la réalisation par le découpage et collage de bâtonnets en plastiques, pour obtenir le portique du

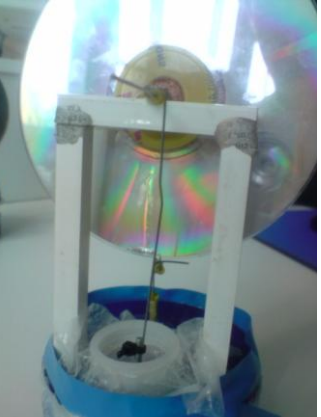

*Piston moteur*

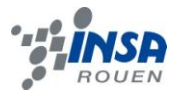

moteur en forme d'arche. Cette arche a été collée plus tard sur la boîte Nivea.

La base de notre moteur, la boîte Nivea, vidée et nettoyée, a été percée sur le haut au milieu pour le piston déplaceur et sur le côté pour le cylindre moteur. Ce dernier trou qui devait avoir un diamètre de 2 cm était réalisé à l'aide d'une suite continue de petits trous, ce qui menait au final à des bords pointus et pas exactement ronds. Nous avons alors amélioré ces rugosités à l'aide d'une lime. Puis, nous avons placé une boite de pellicule photo sur ce trou pour obtenir le piston moteur, constitué d'un gant en vinyle, d'un écrou, d'une rondelle et d'une vis. Entre les deux trous, nous avons ensuite collé le portique.

Quant au piston déplaceur, nous avons découpé un morceau de Scotch-Brite rond d'un diamètre de 79 mm. Pour réaliser le cylindre de ce piston, nous avons utilisé une bouteille en plastique d'un diamètre de 85,8 mm et qui a donc pu être collé sur la boîte Nivea, celle-ci disposant d'un diamètre de 94 mm. Sur le bas de la boîte retournée, nous avons collé ce morceau de bouteille.

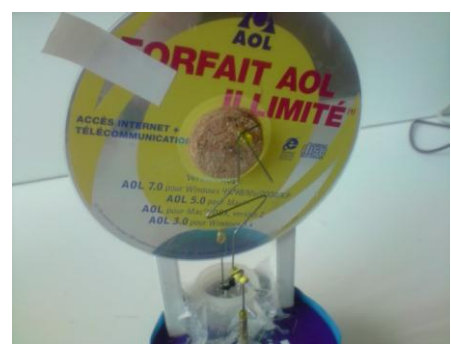

*Piston déplaceur*

La hauteur de la couronne de la bouteille étant de 25 mm, il fallait réaliser un déplacement du piston légèrement inférieur, afin qu'il ne touche pas la boîte Nivea lors de ses déplacements.

Dans le trou au milieu de la boîte, nous avons inséré un tube de laiton que nous avons prolongé d'une perle de chaque côté. Cela est nécessaire afin de maintenir bien droit le piston en Scotch-Brite tenu par de la corde à piano (comme bielle), et donc de la guider.

Le vilebrequin est également réalisé avec de la corde à piano et un tube en laiton. En effet, nous avons collé le tube en laiton au milieu de notre portique, nous avons ajouté des perles des deux côtés, comme pour le piston déplaceur, et nous avons passé un morceau de corde à piano dedans. Pour pouvoir fixer ce vilebrequin nous avons d'abord découpé un bouchon de liège que nous avons collé au CD, nous avons ensuite fait passé la corde à piano à l'intérieur et nous l'avons collée.

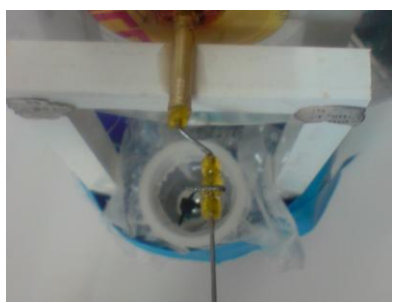

*Vilebrequin*

Par la suite, nous nous sommes occupés de la partie qui s'est montrée comme étant la plus délicate : le pliage de la corde à piano pour ajuster la taille et la position de la bielle. Il nous a fallu de la patience pour arriver finalement à plier correctement la corde à piano à l'aide de pinces et d'un étau. Enfin, avec une perle, nous avons relié le vilebrequin et la bielle

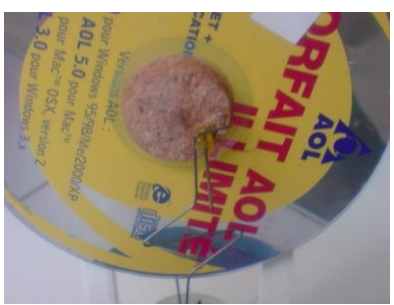

*Bouchon avec la corde a piano inséré*

du piston moteur.

De l'autre côté du CD nous avons inséré la corde à piano dans le bouchon, à une distance de 6mm du centre. Nous avions calculé préalablement cette distance, elle correspond à la distance nécessaire pour que le piston ne se cogne pas dans la boîte Nivea.

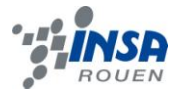

*Formule du calcul : e*  $h-2\varepsilon$  $\overline{2}$  avec *h* =*l* a hauteur du cylindre en plastique,  $\varepsilon$  = la distance *qu'il faut laisser pour que le piston ne se cogne pas aux parois.*

 différents bouts de cordes à piano. Finalement, nous avons aussi plié la corde à piano et effectué la reliure entre les

Pour coller les grandes pièces comme le morceau de bouteille ou la boîte de pellicule sur la boîte Nivea, nous avons utilisé du mastic silicone. Avec de la « super glue », nous avons pu coller les petites pièces comme les perles et pour le reste nous avons utilisé de la colle type époxyde : l'araldite.

#### *3.2.1.2 Les problèmes rencontrés*

Un des problèmes essentiels que nous avons rencontré est le manque de matériel adéquat pour effectuer les différentes tâches chez nous. Nous avons donc essayé de faire un maximum de construction dans l'atelier de l'INSA, mais comme nous ne pouvions y accéder que 45 minutes par semaine, notre premier moteur n'était toujours pas fini début juin.

Par ailleurs, nous avons eu des problèmes avec les tailles des pièces. En effet, nous pensions avoir bien suivi le plan, cependant en rassemblant les différentes pièces, nous nous sommes aperçu que les tailles n'étaient pas parfaites. En particulier au niveau des distances entre le CD et les bielles, qui étaient trop proches l'un de l'autre.

Les collages nous ont également posé problème, car le mastic silicone ne solidifie pas complètement même après plusieurs semaines, et les perles que nous collions avec la « super glue » se sont détachées facilement, surtout après que le moteur ait été transporté. De plus nous avions mal posé certaines pièces comme le portique ou la bielle du piston déplaceur. Résultat : après séchage, les pièces n'étaient pas droites. Nous avons donc été obligés de détacher le portique, pour le recoller plus loin des bielles et perpendiculairement à son support. De même, nous avons du refaire le piston déplaceur.

La plus grande difficulté fut l'ajustement final des cordes à piano. La corde à piano étant très rigide, elle n'est pas facile à plier précisément. Ajouté à cela, nous étions obligé de réparer des erreurs d'exactitude commises avant, pour que le CD ne touche pas les bielles et pour qu'il soit droit.

Après avoir fini le moteur, nous avons essayé de le faire tourner, mais lors de cette opération le Scotch-Brite du piston s'est coincé dans les « petites dents » du trou du piston moteur que nous avions mal percé dans la boite Nivea. Par la suite, nous avons donc réglé de nouveau les tailles des cordes à piano, pour empêcher le piston de toucher la boîte Nivea. Mais même après cela, ce premier moteur ne marchait pas.

# *3.2.1.3 Réalisation du deuxième moteur*

Suite aux difficultés observées avec notre premier moteur, nous avons décidé pour le deuxième, de reprendre le moteur type Nivea, en faisant plus attention à l'exactitude lors de la construction, et en changeant quelques paramètres.

Sur internet, nous avons trouvé un logiciel de calcul permettant d'optimiser le rendement d'un moteur Stirling type Nivea en modifiant certains paramètres de construction. Nous avons alors testé plusieurs valeurs avec ce logiciel pour trouver une puissance et une vitesse de rotation maximale. Néanmoins, les valeurs ainsi obtenues pour 2000 tours par minute n'étaient pas très réalistes car il y avait des changements importants, de l'ordre de plus de 100%, ce qui nous semblait absurde.

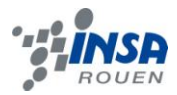

Finalement nous avons décidé de modifier uniquement la course du piston moteur, en l'augmentant, ce qui est sensé augmenter la puissance du moteur. Cela nous a permis à la fois d'observer le changement que cette variation de paramètre provoque, et également de réaliser rapidement et de manière plus soignée un second moteur. Etant donné que nous avions eu quelques problèmes avec le premier, nous envisagions qu'il ne fonctionne pas, et nous nous sommes assurés de pouvoir le remplacer si tel était le cas.

La réalisation du deuxième moteur que l'on avait déjà commencé quand le premier n'était pas encore complètement fini, nous a pris moins de temps car nous nous sommes basés sur nos expériences avec le premier. En effet, grâce aux erreurs faites auparavant, nous savions mieux comment procéder, et où se trouvaient les difficultés lors de la construction.

Ce deuxième moteur a donc été fini presque en même temps que le premier, c'est à dire à la dernière séance de P6-3. Nous avons finalement pu effectuer les mesures de vitesses et de puissance lors de la dernière séance.

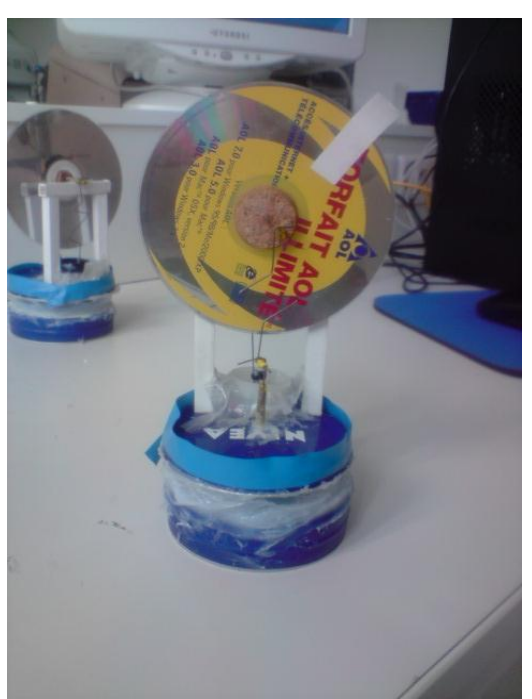

*Deuxième moteur*

# **3.3 Mesure de la puissance et de la vitesse de rotation**

# *3.3.1 La vitesse de rotation*

Pour ce calcul, il existe plusieurs méthodes que l'on peut utiliser, mais il faut remarquer que lors de la mesure de puissance il va falloir pouvoir mesurer en même temps la vitesse de rotation (on expliquera les calculs plus tard).

Nous allons résumer quelques unes de ces méthodes :

# *3.3.1.1 Mesure par stroboscope*

Un stroboscope est un appareil que l'on peut régler pour qu'il donne la fréquence.

Cette méthode consiste à peindre en noir la moitié de notre CD, qui va tourner à une fréquence f, puis à éclairer le CD avec le stroboscope. C'est la fréquence d'apparition de la partie en noir, donné par l'appareil, qui correspond à notre vitesse de rotation. En effet, il .<br>suffit de multiplier cette fréquence par  $2\Pi$ , pour obtenir la vitesse de rotation.

Mais on suppose qu'il s'agit d'une méthode assez imprécise étant donné qu'on a besoin de faire des réglages manuels.

# *3.3.1.2 Mesure par tachymètre optique haute précision*

Cette méthode consiste à placer une pastille réfléchissante (ou au contraire de dessiner une marque noire non réfléchissante) sur le CD. Dans les deux cas, le tachymètre, qui émet des signaux optiques, est capable de détecter le repère placé sur le CD et donc de déterminer la fréquence de passage du repère. On peut ensuite en déduire facilement la vitesse de rotation du moteur (Là aussi en multipliant cette fréquence par  $2\Pi$ ).

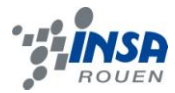

Cependant, les tachymètres sont assez chers et donc nous avons décidé d'opter pour une autre méthode.

# *3.3.1.3 Utilisation de diodes émettrices et réceptrices*

L'utilisation de ces diodes permet la création de plusieurs montages pour la mesure de la vitesse de rotation ; mais tous ont pour base le même principe : On place les deux diodes dans un circuit alimenté par une tension donnée fixe. La première diode émet une onde électromagnétique qui est captée par la seconde. Lorsqu'on coupe cette liaison, la tension du circuit devient non nulle et donc on peut voir ce phénomène à l'oscilloscope ou avec Synchronie.

# *3.3.1.4 Notre méthode*

Nous avons décidé d'utiliser cette dernière méthode, étant donné que nous avons déjà travaillé avec ce type de montage pendant les TP de physique en première année.

**Notre montage :** Nous allons placer un morceau de papier sur le CD. C'est ce papier qui va couper la connexion entre les deux diodes. D'autre part, notre circuit va être alimenté par une tension de 5 volts.

Lorsque les diodes sont en vis-à-vis, le circuit n'est pas alimenté, mais dès que le morceau de papier passe entre les deux diodes, le circuit est sous tension (5V) ; et ainsi, grâce au logiciel Synchronie nous pouvons récupérer le temps que met le petit papier pour faire un tour, c'est-à-dire la période de rotation.

Nous pouvons donc ensuite en déduire la vitesse de rotation de notre moteur, grâce

à la formule : *W*  $2\pi$ *T*

Nous avons fait une première mesure de vitesse de rotation, et avons obtenu :  $T =$ 0,312 s, ce qui donne une vitesse de rotation de 192 tours/min, soit 20,1 rad/s. La vitesse de rotation la plus élevée fut de 221,7 tours/min soit 23,3 rad/s.

#### $\ddot{\phantom{0}}$ *3.3.2 Mesure de la puissance de notre moteur Nivea*

Pour calculer la puissance de notre moteur, nous avons décidé de tout d'abord calculer le couple moteur ( $\Gamma$ ), qui est directement relié à la puissance avec la formule suivante :

# $P = W \times \Gamma$

Par définition, le couple moteur est le produit d'une force (ou effort) par une distance (bras de levier).

**Description de la méthode :** Nous utilisons la méthode du frein de Prony : un dispositif qui impose un couple de freinage, mesurable à l'arbre moteur.

On peut donc déduire les composantes nécessaires à ce montage : tout d'abord quelque chose qui va permettre la mesure d'une force, dans notre cas un dynamomètre, d'autre part une masse, et enfin le moteur (un disque de rayon connu), qui va s'opposer au poids de la masse (d'où le couple de freinage, qui correspond aussi au couple moteur).

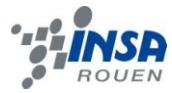

On a donc le montage suivant :

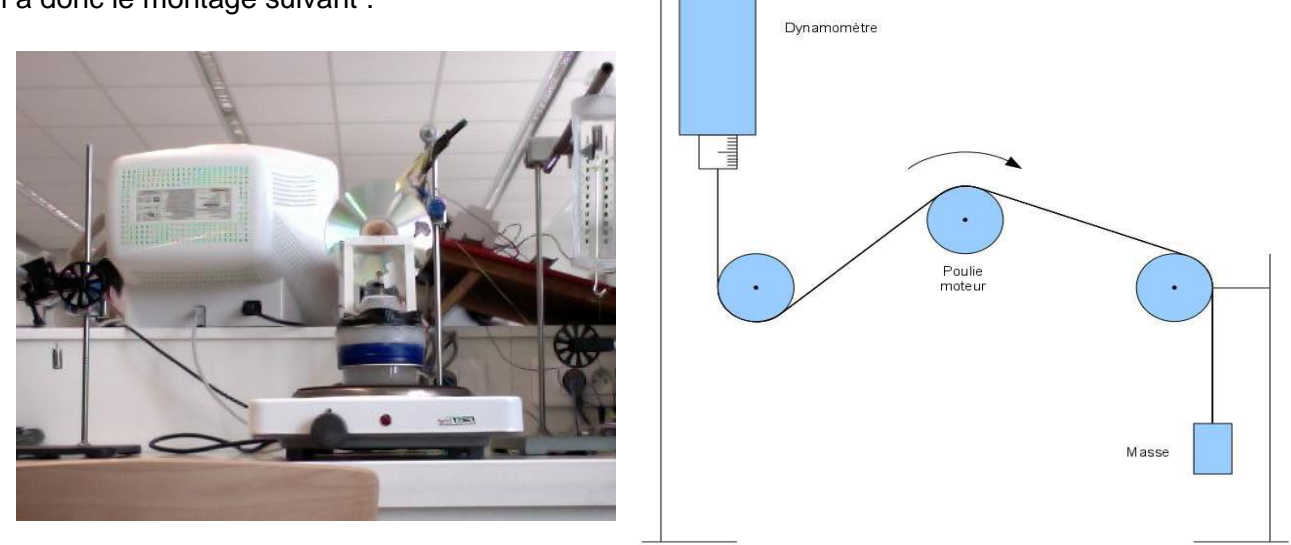

Avec les formules suivantes, on peut, selon la valeur de la masse, en déduire les valeurs du couple. Dans le même temps, nous mesurons la vitesse de rotation du moteur. Ces mesures nous permettent d'en déduire facilement la puissance de notre moteur :

Soient D la valeur affiché par le dynamomètre, R la norme de résistance du moteur à la masse, r le rayon du disque sur lequel on effectue les mesures, et enfin P la norme du poids de la masse.

On a :  $\Gamma = r \times R$  et  $D = R - P$  d'où  $R = D - P$ 

Ainsi,  $\Gamma = r \times (D - P)$ 

Et enfin, avec la formule  $\mathrm{P}=W\times\Gamma$  , on en déduit le résultat recherché.

Nous avons mesuré la puissance du moteur avec trois masses différentes et nous obtenons les résultats suivants (avec r = 0.0185) :

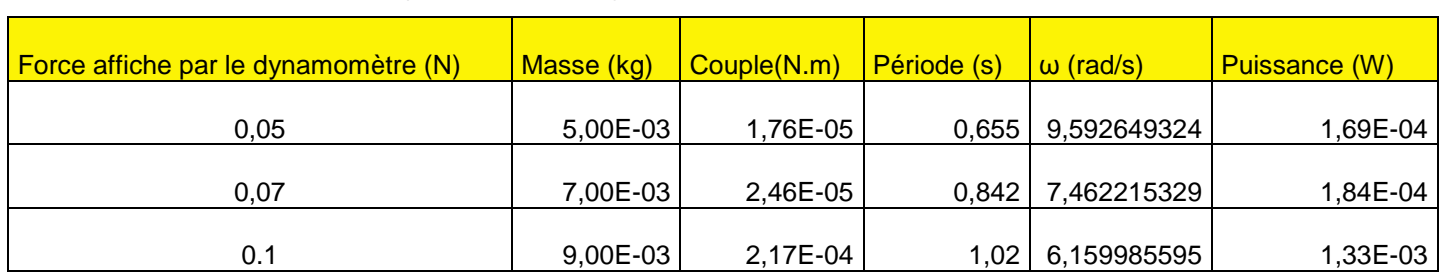

On peut remarquer que la vitesse de rotation diminue avec la masse, ce qui est logique, et on remarque que le couple moteur, au contraire, augmente.

On obtient la courbe de la puissance en fonction de la vitesse de rotation du moteur.

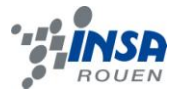

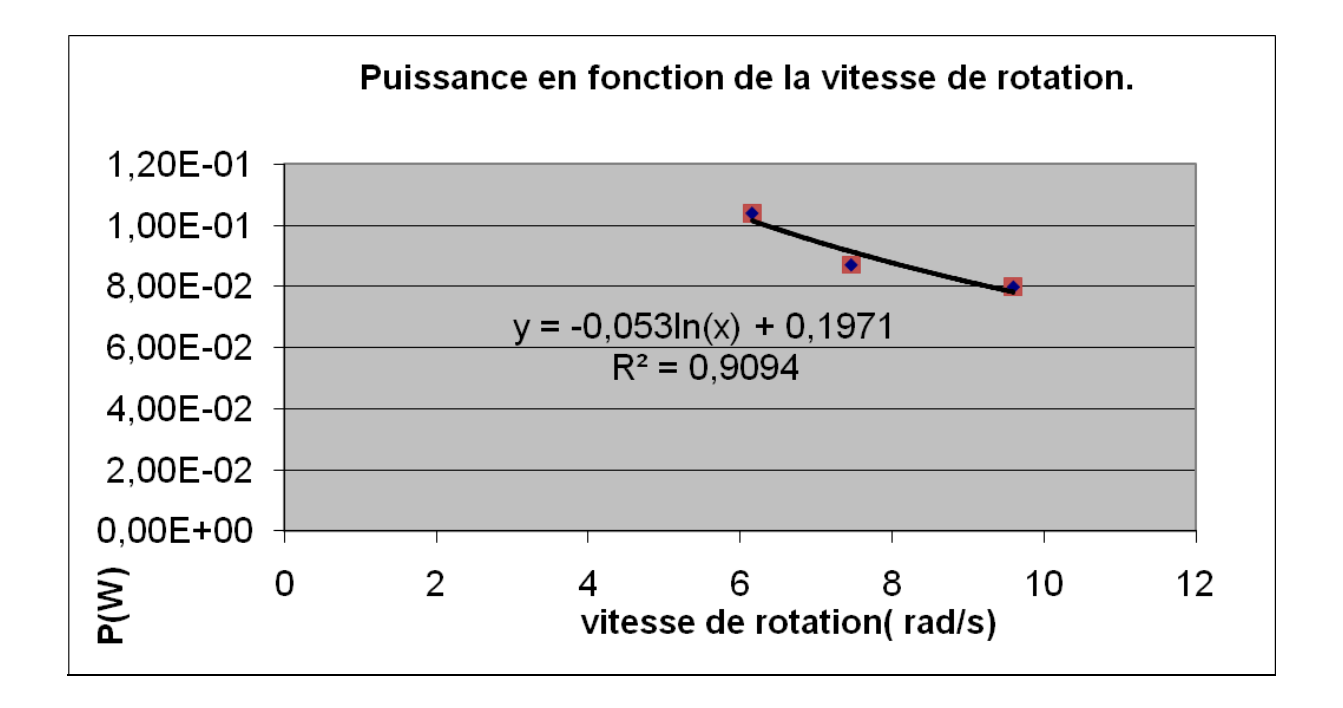

A partir de ces résultats, nous pouvons dire que notre moteur ne possède pas beaucoup de puissance, et que celle-ci diminue avec la vitesse de rotation. Mais comme nous n'avons pas beaucoup de points, nous ne pouvons pas savoir plus précisément la relation entre puissance et vitesse de rotation. En effet, théoriquement, la fonction a une partie croissante pour un intervalle de vitesse, mais après cet intervalle la puissance commence à diminuer. Nos points se trouvent donc après le maximum de la fonction.

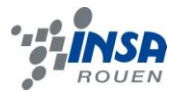

#### **4 CONCLUSIONS ET PERSPECTIVES**

# **4.1 Conclusions sur le travail réalisé**

Nous avons donc réalisé 2 moteurs de type gamma. Le premier, en suivant de près les plans que nous avons trouvé à partir de la boite Nivea. Pour le second, nous avons suivi les même plans, mais en ajustant quelques dimensions et surtout en essayant de réaliser un travail plus propre. Le premier moteur n'a pas fonctionné, mais nous avons réussi à faire fonctionner le deuxième lors de la dernière séance de P6-3. Nous avons donc mesuré sa vitesse de rotation et sa puissance.

#### **4.2 Conclusions sur l'apport personnel de cette U.V. projet+**

**Solenne Behaghel :** Comme tout les UV de projet, le projet de P6-3 nous a permis d'apprendre à travailler en groupe. Après des débuts pas forcément faciles, nous avons finalement réussi à nous organiser et à travailler efficacement. J'ai trouvé que nous avions une très bonne ambiance de groupe, ce qui donnait vraiment envie de s'investir. Malgré toutes les difficultés que nous avons rencontrées, nous sommes très heureux d'avoir réussi à faire fonctionner un moteur lors de notre dernière séance. D'un point de vue théorique, ce projet m'a beaucoup apporté, et m'a permis de mettre en application ce que nous avions vu lors de l'UV P1. On a pu faire quelque chose de vraiment concret, ce qui change de la plupart des cours que nous avons en STPI.

**Julie Burel :** Pour ce projet nous avons rencontré un certain nombre de difficultés. Il m'a semblé difficile car personne n'était particulièrement bricoleur. Nous avons donc eu du mal à nous lancer dans la construction du moteur, malgré notre volonté, parce que nous ne savions ni comment, ni par où commencer. Finalement aucun de nos moteurs ne tournait une semaine avant la fin du projet. Nous y sommes parvenus la dernière séance, mais cela nous a mis face aux problèmes que l'on rencontre dans tout projet. Du point de vue du groupe, nous nous sommes bien entendus et rapidement organisés. Chacun essayait d'apporter ce qu'il pouvait au groupe. De même, nous avions tous certaines responsabilités par rapport aux autres, ce qui nous a permis de nous engager réellement. Par ailleurs, construire un moteur Stirling est très concret. Ce qui tranche avec les cours auxquels nous assistons. Ici nous avions étudié l'exemple théorique du moteur Stirling en P1, nous avons pu en avoir une autre approche grâce à cette UV. Pour conclure, un projet est avant tout un travail de groupe, cette expérience nous a bien sûr prouvé qu'on est beaucoup productif avec une bonne organisation, une bonne entente et la participation de chacun.

**Kilian Colas :** Ce projet de physique était très intéressant puisqu'il permettait d'aborder de façon pratique un sujet déjà abordé en cours de P1 l'an dernier : le moteur Stirling. L'UV nous a permis de travailler pour la première fois en groupe sur un projet scientifique et expérimental, nous obligeant à nous organiser et à perfectionner nos talents « innés » de bricoleurs ! Nous avons sans doute manqué d'efficacité et de rapidité dans notre organisation, peut-être parce que personne n'a vraiment réussi à se poser en leader, et c'est probablement ce qui nous a desservi au début de ce projet. En tout cas je tire un bilan très positif et enrichissant de cette expérience, et je garderai le souvenir du moment où le moteur

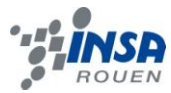

a finalement tourné, sous nos sourires béats ce qui ne manquera pas de nous encourager à retenter l'expérience !

**Mareike Engel :** Ce projet de physique a été très bénéfique pour moi. D'un côté du point de vue scientifique mais aussi du point de vue humain. En effet, on avait déjà entendu parler de moteur Stirling en cours avant, mais cette approche pratique m'a aidé à mieux comprendre les aspects théoriques. De plus, étant un groupe de 6, il a fallu bien s'organiser pour que chaque personne ait quelque chose à faire et que le travail soit donc efficace. L'évolution interne dans notre groupe était très intéressante à voir car avec le temps, on arrivait de mieux en mieux à s'organiser et à se répartir les tâches d'une manière à ce que chacun puisse mettre en valeur ses capacités personnelles. Les nombreux problèmes rencontrés nous ont permis de trouver ensemble des solutions et de réfléchir sur des aspects de la réalisation du moteur qui ne sont pas forcément visible dès le début.

**Raphael Perigne :** Ce projet m'a semblé très intéressant et j'ai pris plaisir à réaliser ce moteur. J'ai trouvé que l'ambiance au sein de notre groupe était excellente et que malgré le fait que nous ne connaissions pas forcement avant, nous avons réussi à travailler ensemble de manière plutôt efficace. Je pense que j'ai appris des choses autant du point de vue de l'organisation d'un groupe que sur la réalisation d'un projet dans son ensemble et du travail avec différentes personnes en général. Néanmoins je trouve que ce projet est un peu aléatoire dans la mesure où, pour le premier moteur, nous avons essayé de respecter au mieux le plan et nous avons passé beaucoup du temps dessus et au final celui-ci n'a pas tourné sans que nous réussissions à corriger cela. Mais le second moteur tourne ce qui est très satisfaisant !

**Wilfredo Salazar :** Personnellement, je trouve que ce projet de physique m'a apporté beaucoup de choses du point de vue pratique et expérimental. En effet, après deux ans à faire que du travail théorique, sur le fonctionnement thermodynamique du moteur Stirling, c'est bien d'enfin voir quelque chose de concret. De même, pour nos, nous avons dû nous informer sur les méthodes de mesure de la vitesse de rotation et de la puissance ce qui ma permis de voir l'utilité de certaines valeurs comme celle du couple moteur. Enfin, du point de vu expérimental, ce projet m'a permis de construire quelque chose avec mes propres mains et cela m'a appris qu'il y a une grande différence entre la théorie et la pratique, car même si on sait comment ça marche un moteur cela ne veut pas dire qu'on sache comment construire un.

# **4.3 Perspectives pour la poursuite de ce projet**

Pour la poursuite du projet, il pourrait être intéressant de construire le même type de moteur mais fonctionnant à partir de l'énergie solaire. Nous voulions essayer d'en réaliser un, mais nous n'en avons pas eu le temps. Ou de la même façon, des moteurs fonctionnant à partir d'autres sources d'énergie.

# **5 BIBLIOGRAPHIE**

Liens Internet :

[http://www.photologie.fr](http://www.photologie.fr/) (valide à la date du 18/06/2010) [http://www.moteurstirling.fr](http://www.moteurstirling.fr/) (valide à la date du 18/06/2010) [http://www.moodle.insa-rouen.fr](http://www.moodle.insa-rouen.fr/) (valide à la date du 18/06/2010)

# **6 ANNEXES (NON OBLIGATOIRE)**

# **6.1 Schémas de montage, plans de conception**

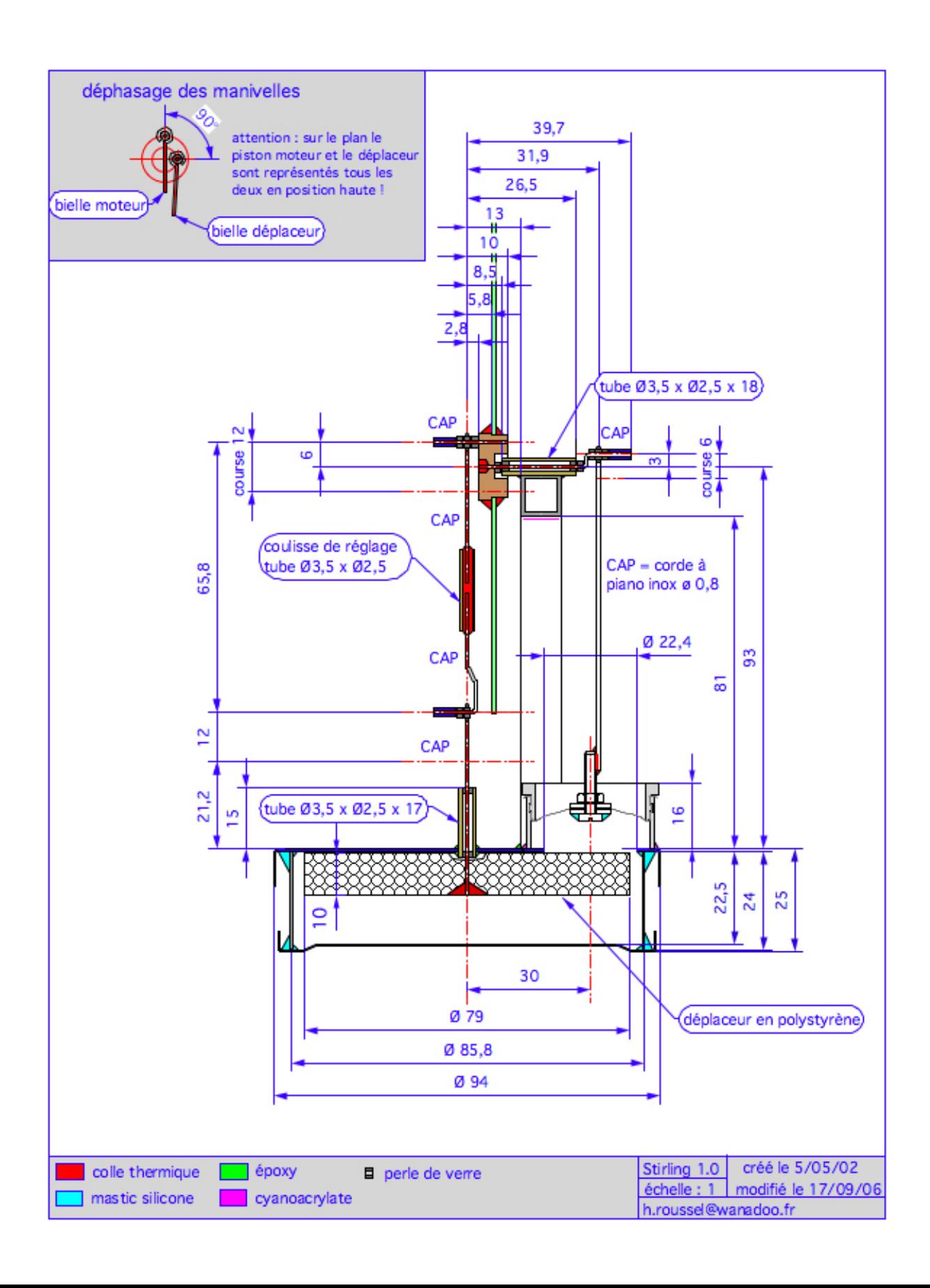